## CC41B Sistemas Operativos Control 2 – Semestre Primavera 2006 Prof.: Luis Mateu

## Pregunta 1

Se ha especificado la siguiente API para un sistema de *broadcasts* en nSystem:

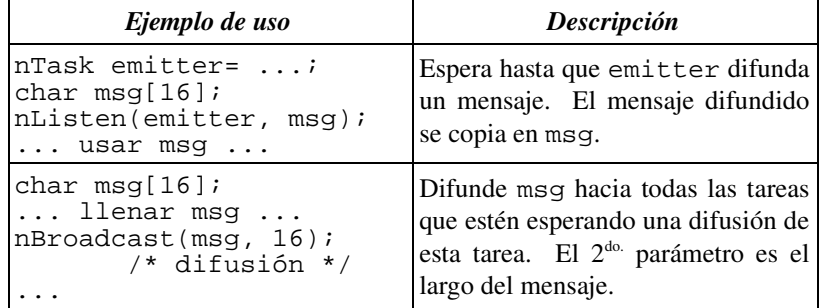

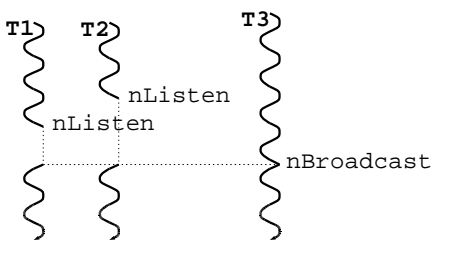

Implemente esta API como mecanismo de sincronización nativo de nSystem. Es decir, Ud. debe implementar esta API usando los procedimientos de bajo nivel de nSystem (START\_CRITICAL, Resume, PutTask, etc.). Agregue campos al descriptor de tarea nTask, si lo necesita. Ud. *no puede usar* otros mecanismos de sincronización ya disponibles en nSystem, como semáforos, monitores, mensajes, etc.

## Pregunta 2

En un núcleo *multi-threaded* varios procesadores pueden trabajar en paralelo dentro del núcleo. El mecanismo de sincronización básico se logra con spin-locks. Se desea agregar un sistemas de monitores para que sea usado internamente en el núcleo. La API es la siguiente:

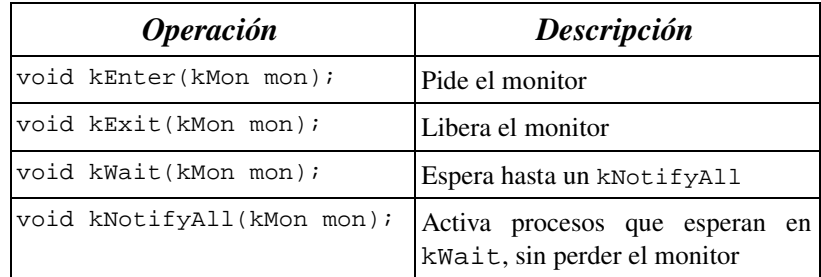

La descripción funcional es idéntica a los monitores de nSystem (o Java). Se especifica que las operaciones kEnter y kExit son para operaciones de corta duración y se implementan en base a spinlocks, y por lo tanto con *busy-waiting.* Cuando una operación requiere esperar por mucho tiempo, los programadores usuarios de esta API deben usar kWait. Se requiere que la implementación de kWait *suspenda el proceso en ejecución y retome un nuevo proceso*, invocando Resume. Es decir que kWait no se puede implementar con *busy-waiting* de larga duración.

Se tiene la siguiente implementación incompleta de estos monitores:

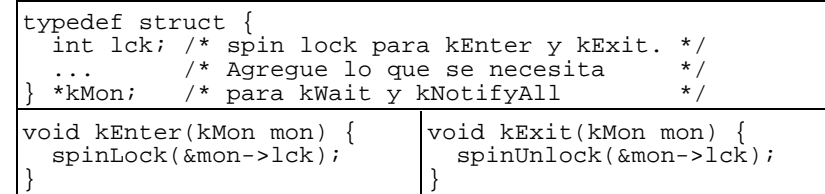

Se le pide a Ud. implementar los procedimientos kWait y kNotifyAll. *No modifique* la implementación de kEnter o kExit. Agregue la información adicional que necesite en el descriptor del monitor. Ud. dispone de procedimientos similares a los de nSystem:

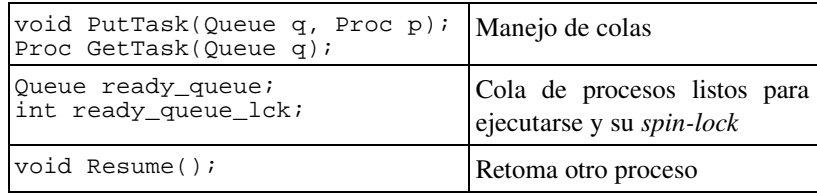